# **Microsoft Excel: Basics**

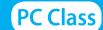

Handouts available at glensidepld.org/technology

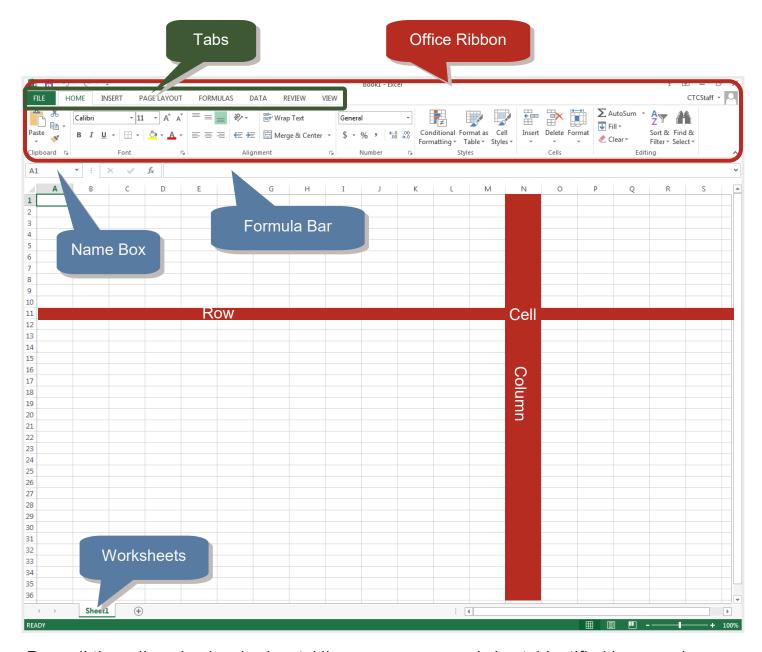

Row: all the cells going in a horizontal line across your worksheet, identified by a number.

**Column:** all the cells going in a vertical line down your worksheet, identified by a letter.

**Cell:** a unique location, identified by the intersection of the row number and column letter.

**Formula:** an equation placed in a cell to add, subtract, and perform other calculations.

Workbook: a single file of Excel.

Worksheet or Spreadsheet: a single page within a workbook.

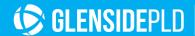

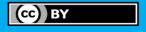

#### **Cursors to Look Out For:**

Different cursors allow you to access different features. These are commonly seen cursors.

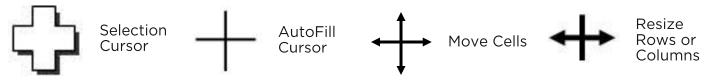

#### **Autofill**

Easily fill in repeating data or cycles Excel recognizes.

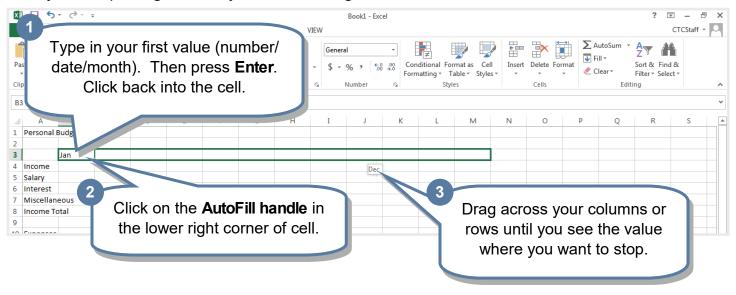

## **Formatting Cells**

Cells can display values in a format you choose, e.g. 2000 versus \$2000.00.

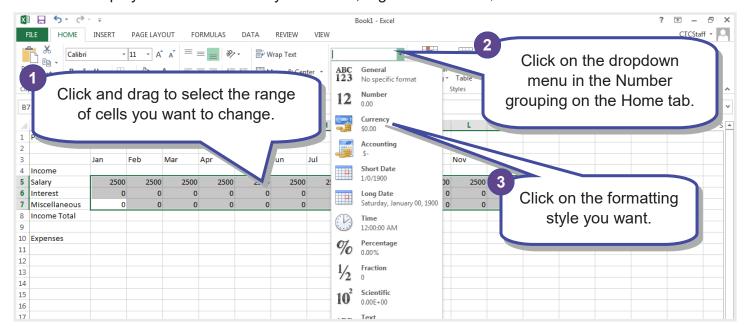

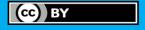

#### **Basic Math**

Excel will do the math for you. Whenever you change a value that impacts the total, Excel will even automatically update the value in the cell.

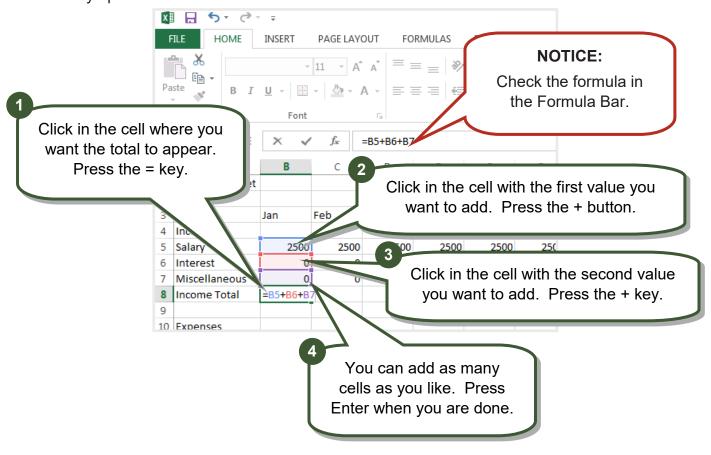

#### **AutoSum**

Excel can add together contiguous cells for you with just one button!

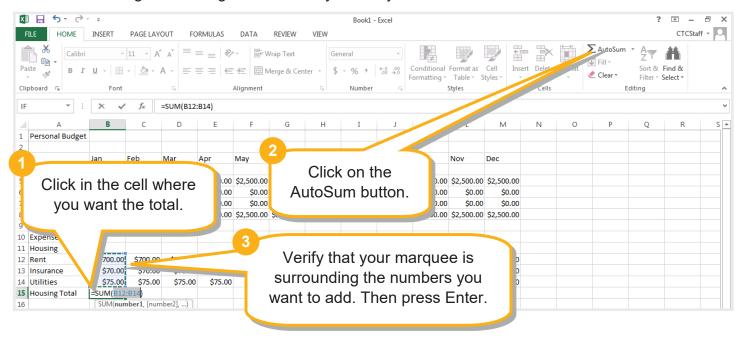

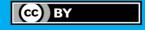

# **Printing**

Make sure Excel is going to print your spreadsheet in the most effective layout.

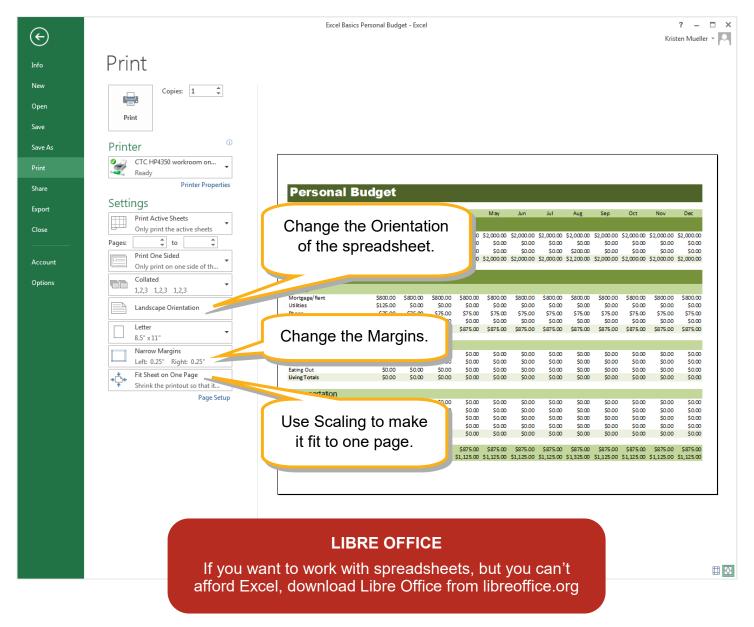

### **Room for Notes:**

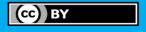